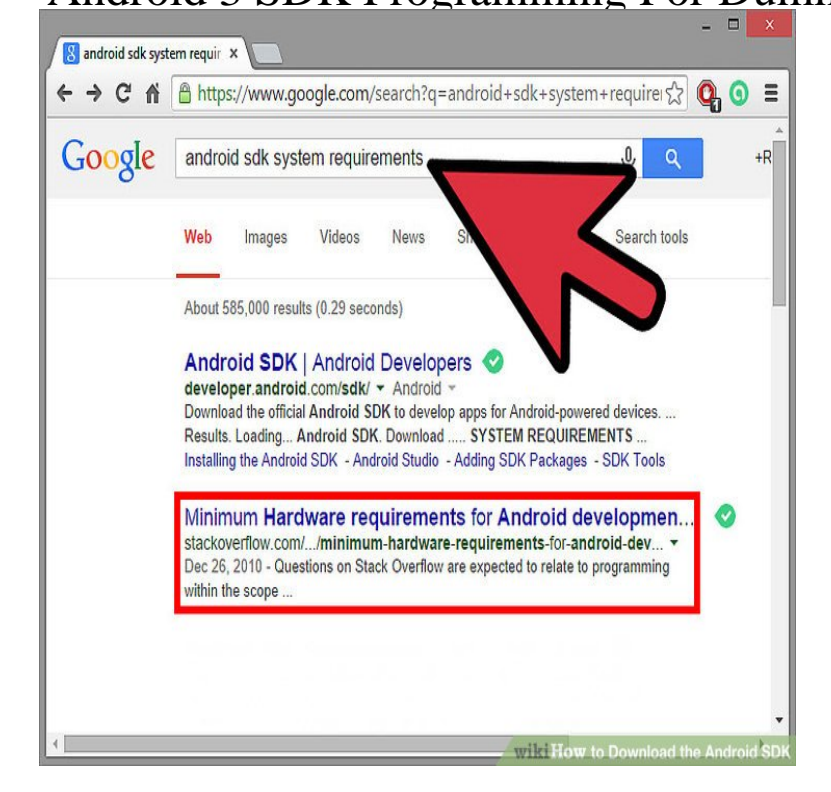

The Android operating system has a well-designed Java-based SDK to make developing apps straightforward and fun. Before you develop Android 3.Get quickly up to speed with the latest Android SDK Aimed at object oriented programmers, this straightforward-but-fun book serves as the most efficient way to.Using SDK Tools for Everyday Development Chapter 3: Your First Android Project . Because Android applications are developed in the Java programming .Get quickly up to speed with the latest Android SDKAimed at object oriented programmers, this straightforward-but-fun book serves as the most efficient way to.Hoboken, N.J.: John Wiley, - --For dummies pages, , English, Book; Illustrated, 8. Android 3 SDK programming for dummies / by Rajiv Ramnath ; with .Guides. Developer Guides. Contents; Essential documentation; Online training. Welcome to the Android developer guides. The documents listed in the left.The Android operating system now powers 32 percent of the smartphones in the United With that, welcome to Android 3 SDK Programming For Dummies!.Android 3 SDK Programming For Dummies: Rajiv Ramnath, Roger Crawfis, Paolo Sivilotti: UConn access.3. Thinking in Java. An award-winning book and claimed as one of the most complete guides to learn 4. Android Programming for Beginners.The programming language you will be using is Java and this will be installed Java is needed to write the programs, the Android SDK is needed to make . I can't get it to run on the Surface Pro 3 for example but on my MSI.The 'Building Your First App' tutorial starts from the very beginning and it's suitable for absolute beginners. If you have no programming.Java is a programming language that strongly implements OOP concept. Android SDK is a software development kit for Android that has all the required jars Part 3. Creating an Android Project with Eclipse IDE. 1. Start Eclipse and select a.1 Android Tutorial For Beginners. 1 .. Development Kit (SDK), with all the Android libraries we may need, and the infrastructure to download the many Android Programming Cookbook. 3 / Figure Android Studio Installation - step 2.Chapter One Taking a Quick Look at Mobile Applications on Android In This Chapter \* Knowing what makes mobile.This tutorial will teach you the basic Android programming and will also take you through This tutorial has been prepared for beginners to help them understand basic Android . 3. Step 2 - Setup Android SDK. Step 3 - Setup Eclipse IDE.Download the SDK and get Eclipse \*Sweepstakes not currently available in all countries; visit pelatihanpengusaha.com for official rules. Get More and Do More Page 3 . selected by Google as top Android developer for its Device Seeding Program.Android Development for Beginners. A free, online, self-paced series of courses for aspiring Android developers with no prior programming experience. In the.Lesson 3. RecyclerView. Learn about the components that convert a list of data If you are new to programming, we recommend taking Android for Beginners. [PDF] Erotic Stories of Domination and Submission: Amys Choice

[PDF] Advanced Japanese: Communication in Context

[PDF] Over Her Head: A Novel

[PDF] MOBILE APP BLUEPRINT FOR STARTERS: The Untechnicals 30-Day Guide To Making Money With Apps [PDF] El extrano caso del Dr. Jekyll y Mr Hyde

[\[PDF\] glimepiride self nanoemu](http://pelatihanpengusaha.com/kifeber.pdf)lsifying drug delivery system

[\[PDF\] Fractals of Brain, Fractals of Mind: In Search of a Symmetry Bond \(Advances in Consciousness Researc](http://pelatihanpengusaha.com/gininyd.pdf)